Access PDF

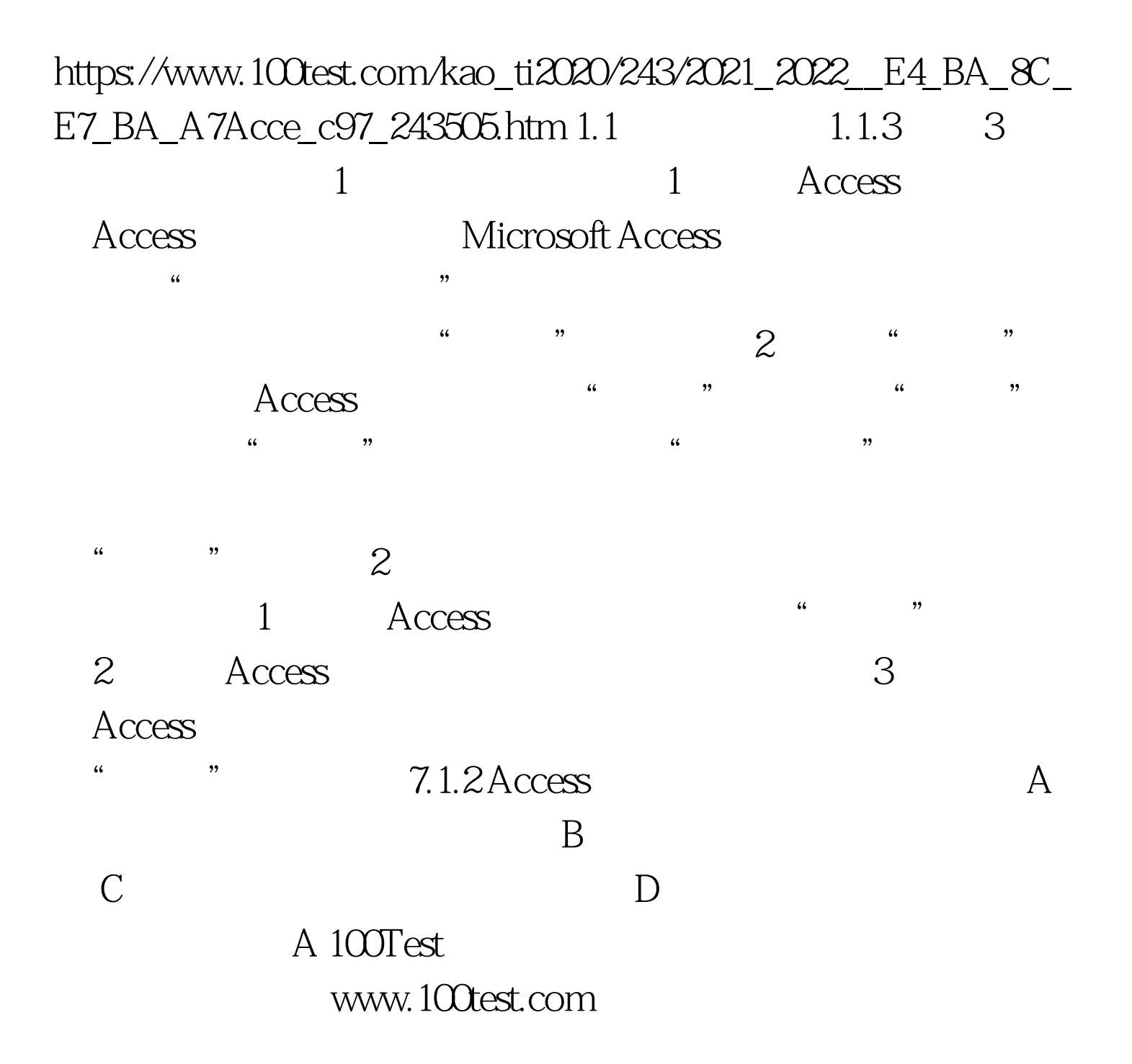